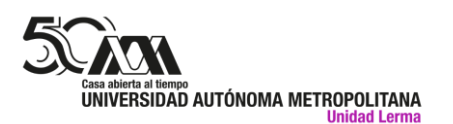

## **UAM Lerma da la bienvenida al alumnado de nuevo ingreso para el trimestre 23-O**

8 de noviembre de 2023 Universidad Autónoma Metropolitana

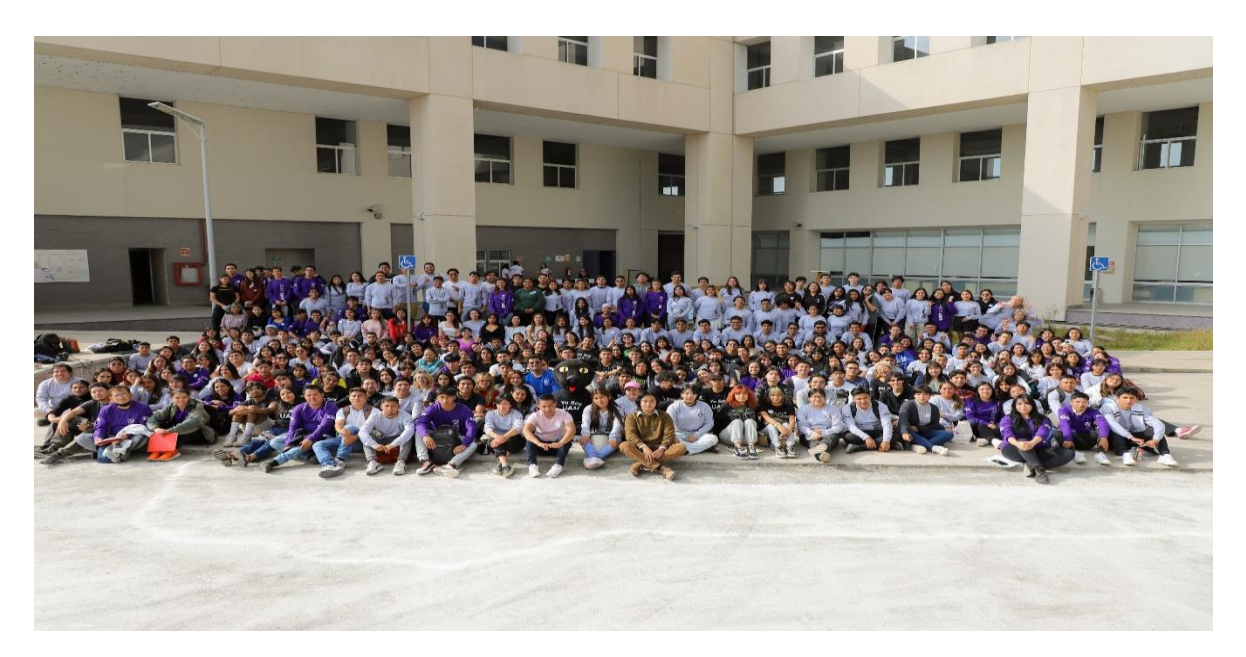

La Unidad Lerma de la Universidad Autónoma Metropolitana (UAM) dio la bienvenida al alumnado de nuevo ingreso al trimestre 23-Otoño de las diez licenciaturas de la sede, entre las que destaca la carrera en Administración, en modalidad semipresencial, que *"es una novedad en términos de la coparticipación entre los campus Lerma y Azcapotzalco"*, aseguró el doctor José Antonio De los Reyes Heredia, rector general de la Institución.

Este programa de estudios *"forma parte de una nueva manera de pensar la formación de las y los estudiantes, derivada del esfuerzo de colegas que han puesto todo su entusiasmo y su pasión por desarrollar este tipo de modelos educativos, lo que representa un cambio de paradigma que da a esta casa de estudios la mayor relevancia"*.

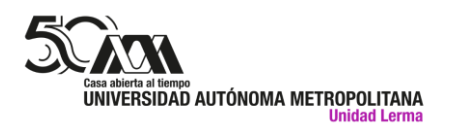

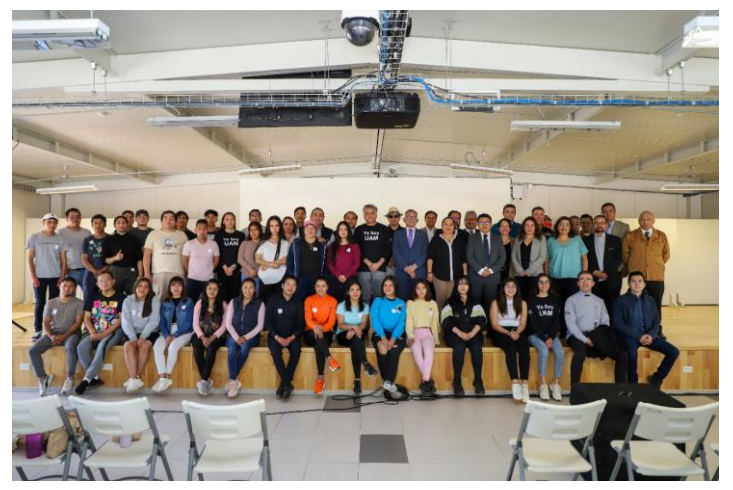

Quizá como nunca, los sentidos de inclusión y pertenencia adquieren significado entre la comunidad, y la misión de la UAM, al ser una de las mejores universidades de México, es otorgar a su alumnado las herramientas académicas que les permita un desarrollo

profesional pleno. *"Igual de importante es guiarlos para que se atrevan a observar el mundo, a crear y construir, mostrarles el valor de ser autónomos, de cuestionar la realidad y de buscar la verdad sin miedos"*, puntualizó.

El doctor Gabriel Soto Cortés, rector de UAM Lerma, resaltó que esta generación de nuevo ingreso, está integrada por más de 400 alumnas y alumnos en un momento en el que se realizan obras de infraestructura en beneficio de toda su comunidad. *"Deben sentirse contentos de estudiar en una de las mejores universidades del país y orgullosos de vencer diversos retos para ser parte de la comunidad UAM"*, dijo durante el Programa de Inducción a la Vida Universitaria.

La doctora Yadira Zavala Osorio, rectora de la sede Azcapotzalco, indicó que "los retos que la humanidad y la UAM han tenido que enfrentar en los últimos años nos han llevado a repensar y deconstruir nuestras formas de enseñanza-aprendizaje".

En la Casa abierta al tiempo *"somos conscientes del compromiso y la responsabilidad social, por lo que continuamos con el propósito de ser la Universidad con el más alto nivel de relevancia, impacto y pertinencia social"*.

Al término de la ceremonia se realizó un conversatorio en el que el doctor Oscar Lozano Carrillo, investigador de la División de Ciencias Sociales y Humanidades (CSH), sostuvo que la Licenciatura en Administración cuenta con una matrícula de

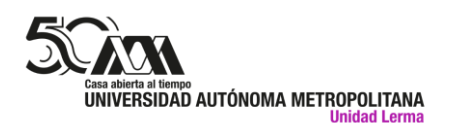

alrededor de cinco mil alumnas y alumnos, lo que la convierte en una de las más distinguidas del país.

El doctor Jesús Manuel Ramos García, director de la División de CSH de la Unidad Azcapotzalco, recordó que en este centro de estudios se implementó con gran aceptación la primera generación de esta modalidad semipresencial en 2019.

*"Hasta el momento hay seis generaciones y los perfiles de egreso responden a los grandes problemas en las organizaciones; se trata de un programa fortalecido, acreditado y bien evaluado".* 

El doctor Raúl Hernández Mar, profesor del Departamento de Procesos Sociales del campus Lerma, explicó *"que esta licenciatura es un área de oportunidad significativa y llega en buen momento ante un crecimiento económico del Valle de Toluca que requerirá de personas como ustedes".*

La doctora Alma Patricia de León Calderón, secretaria de la referida sede, habló de la importancia de compartir conocimiento con profesionistas de otras disciplinas, ya que la Administración atiende asuntos públicos que involucran la comunicación con otros saberes.